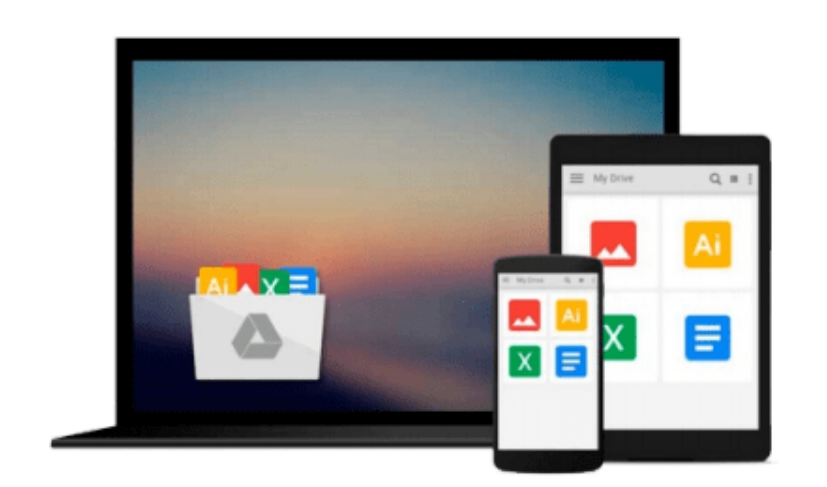

 $\equiv$ 

# **Managing with Microsoft Project 2000**

*Lisa A. Bucki*

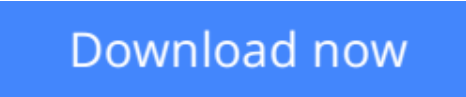

[Click here](http://youkof.club/go/read.php?id=0761519866) if your download doesn"t start automatically

## **Managing with Microsoft Project 2000**

Lisa A. Bucki

#### **Managing with Microsoft Project 2000** Lisa A. Bucki

From scheduling resources to monitoring costs to improving communications via the Internet, this book shows readers the direct route to profitability using Microsoft's best-selling Project 2000. Readers quickly learn the best methods to cut costs, get more done with fewer team members, and build a track record of timeliness and reliability.

**[Download](http://youkof.club/go/read.php?id=0761519866)** [Managing with Microsoft Project 2000 ...pdf](http://youkof.club/go/read.php?id=0761519866)

**[Read Online](http://youkof.club/go/read.php?id=0761519866)** [Managing with Microsoft Project 2000 ...pdf](http://youkof.club/go/read.php?id=0761519866)

**Download and Read Free Online Managing with Microsoft Project 2000 Lisa A. Bucki**

#### **From reader reviews:**

#### **Loraine Brown:**

Book is to be different per grade. Book for children till adult are different content. We all know that that book is very important for all of us. The book Managing with Microsoft Project 2000 ended up being making you to know about other expertise and of course you can take more information. It is rather advantages for you. The reserve Managing with Microsoft Project 2000 is not only giving you much more new information but also being your friend when you experience bored. You can spend your personal spend time to read your book. Try to make relationship together with the book Managing with Microsoft Project 2000. You never experience lose out for everything when you read some books.

#### **Catherine Scott:**

Do you have something that you want such as book? The guide lovers usually prefer to choose book like comic, limited story and the biggest an example may be novel. Now, why not striving Managing with Microsoft Project 2000 that give your fun preference will be satisfied simply by reading this book. Reading behavior all over the world can be said as the way for people to know world considerably better then how they react when it comes to the world. It can't be said constantly that reading practice only for the geeky person but for all of you who wants to possibly be success person. So , for all of you who want to start examining as your good habit, you can pick Managing with Microsoft Project 2000 become your current starter.

#### **Robert Thomas:**

Reading a book to become new life style in this season; every people loves to learn a book. When you go through a book you can get a lot of benefit. When you read ebooks, you can improve your knowledge, due to the fact book has a lot of information on it. The information that you will get depend on what types of book that you have read. If you wish to get information about your study, you can read education books, but if you act like you want to entertain yourself you are able to a fiction books, this sort of us novel, comics, and also soon. The Managing with Microsoft Project 2000 will give you a new experience in reading a book.

#### **Beulah Chavez:**

As we know that book is vital thing to add our information for everything. By a e-book we can know everything we wish. A book is a list of written, printed, illustrated or blank sheet. Every year had been exactly added. This reserve Managing with Microsoft Project 2000 was filled in relation to science. Spend your extra time to add your knowledge about your research competence. Some people has diverse feel when they reading some sort of book. If you know how big selling point of a book, you can feel enjoy to read a guide. In the modern era like currently, many ways to get book that you just wanted.

**Download and Read Online Managing with Microsoft Project 2000 Lisa A. Bucki #UACBK952MSZ**

## **Read Managing with Microsoft Project 2000 by Lisa A. Bucki for online ebook**

Managing with Microsoft Project 2000 by Lisa A. Bucki Free PDF d0wnl0ad, audio books, books to read, good books to read, cheap books, good books, online books, books online, book reviews epub, read books online, books to read online, online library, greatbooks to read, PDF best books to read, top books to read Managing with Microsoft Project 2000 by Lisa A. Bucki books to read online.

### **Online Managing with Microsoft Project 2000 by Lisa A. Bucki ebook PDF download**

**Managing with Microsoft Project 2000 by Lisa A. Bucki Doc**

**Managing with Microsoft Project 2000 by Lisa A. Bucki Mobipocket**

**Managing with Microsoft Project 2000 by Lisa A. Bucki EPub**

**Managing with Microsoft Project 2000 by Lisa A. Bucki Ebook online**

**Managing with Microsoft Project 2000 by Lisa A. Bucki Ebook PDF**